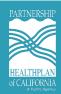

## **Community Supports (CS) Provider Reporting Schedule**

The schedule below lists the timeline for the Authorization Status File (ASF) and the Return Transmission File (RTF). Providers must ensure they have access to the Secure File Transfer Portal (sFTP) in order to exchange reports with PHC. Please contact the CS Helpdesk at CommunitySupports@partnershiphp.org for questions.

| Report and Naming Convention                              | Due Date                            | Responsible Party |
|-----------------------------------------------------------|-------------------------------------|-------------------|
| CS Authorization Status File (ASF):  CS-ASF_Provider Name | 1 <sup>st</sup> week of the month   | PHC               |
| CS Return Transmission File (RTF) Pre-filled              | 4 <sup>th</sup> week of the month   | PHC               |
| CS Return Transmission File (RTF):  CS-RTF_Provider Name  | 1 <sup>st</sup> Friday of the Month | CS Providers      |
| Provider Capacity Survey - released<br>(Google Form)      | 2 <sup>nd</sup> Monday of the Month | PHC               |
| Provider Capacity Survey (DUE)                            | Friday of the same week             | CS Provider       |

## Accessing ASF and RTF files:

- 1. Complete and submit the Reporting Contact Form and return to the CS Helpdesk
- 2. PHC's EDI Team will send you a separate email with your sFTP username, password, and a user guide for the portal
- 3. Once access is granted you will be able to log in, download the ASF, and download/upload the RTF during the days listed above. Please note that the Provider Capacity Survey link will be sent via Google Forms.

## Resources:

DHCS CalAIM Data Guidance: Community Supports Member Information Sharing Guidance

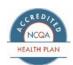